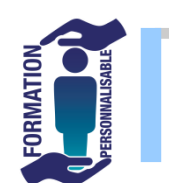

**PROJECT** 

## Niveau Utilisateur

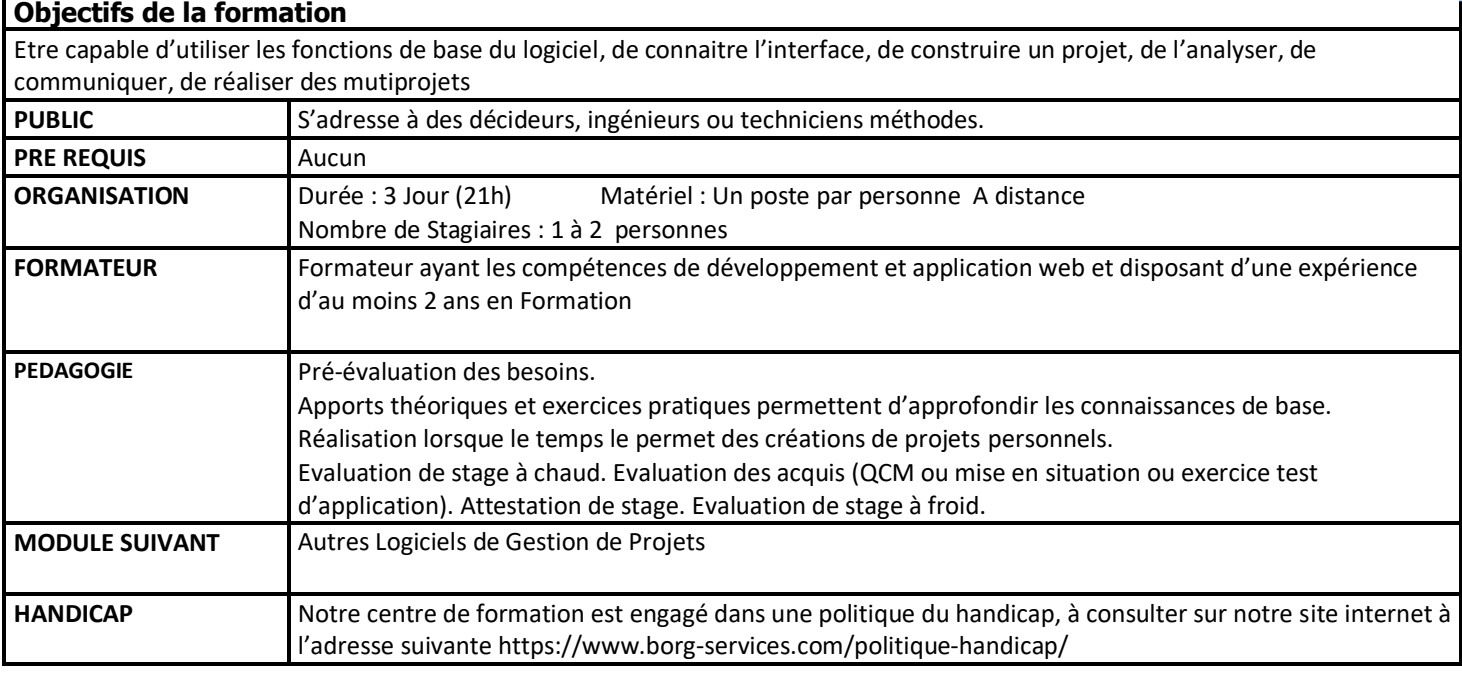

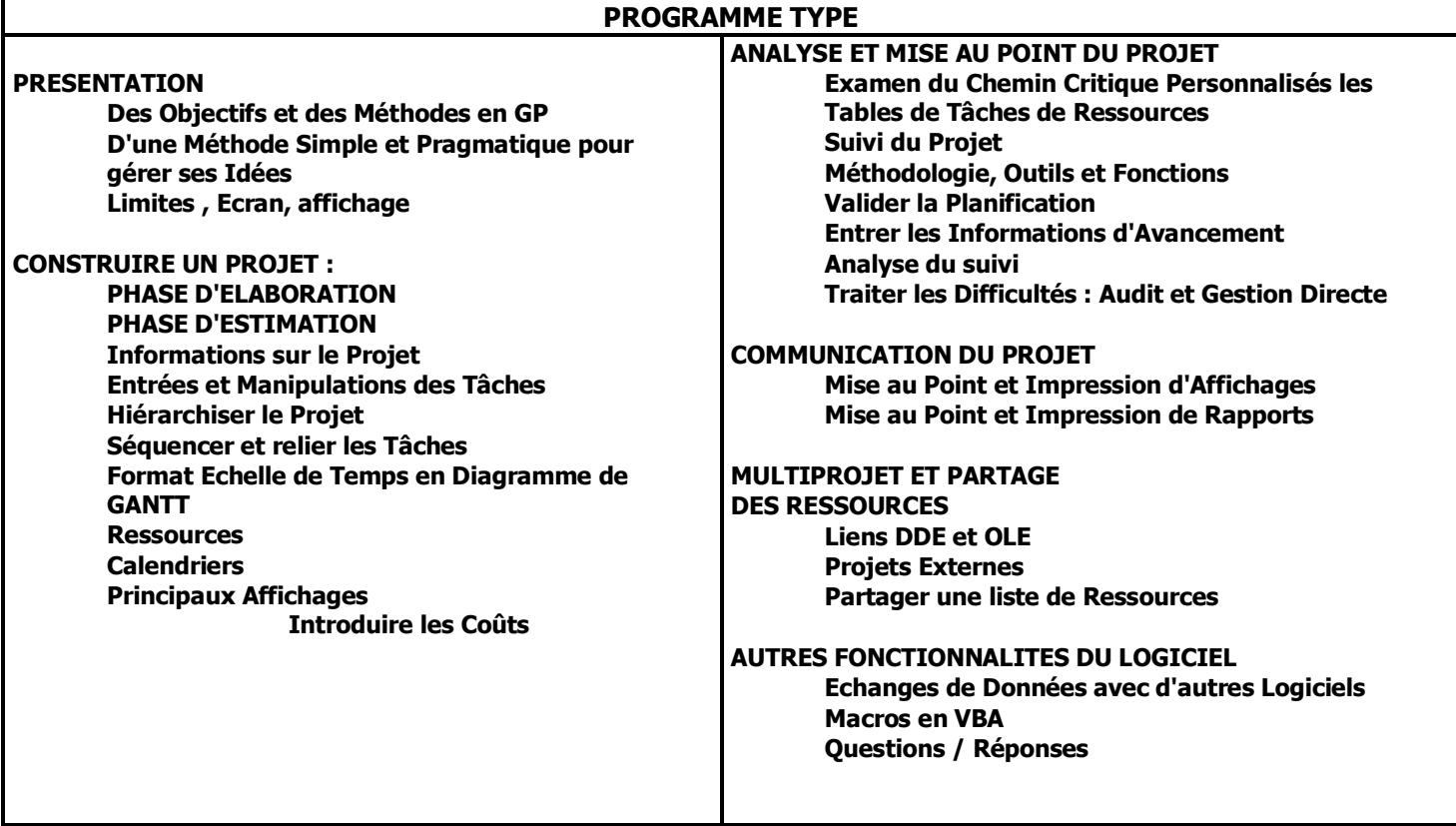

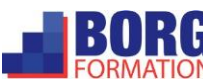